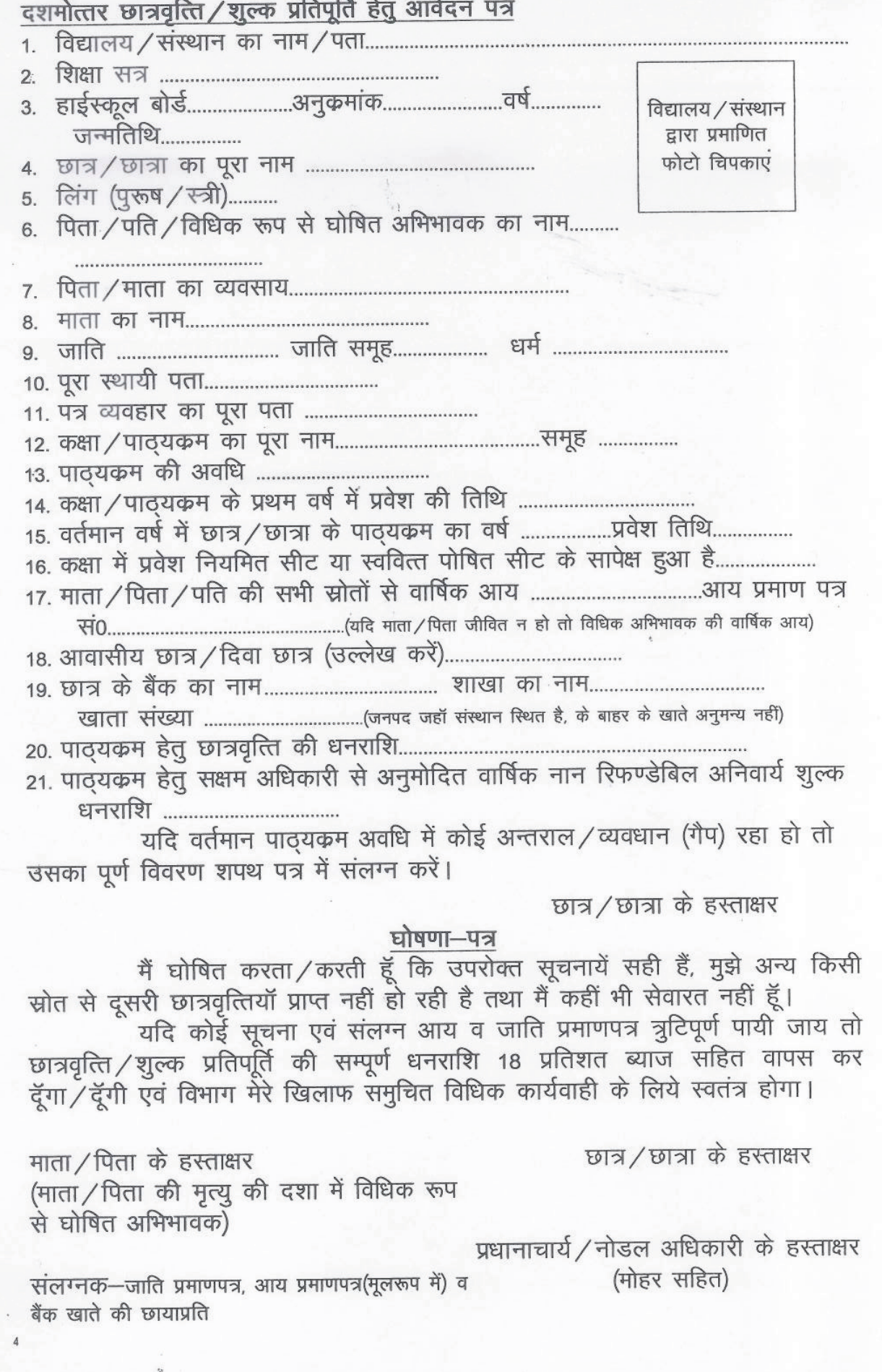

ť

 $\mathcal{L}^{\mathcal{D}}$ 

 $\langle \langle \hat{G} \rangle$ 

 $\mathcal{A}=\mathcal{A}$  , where  $\mathcal{A}=\mathcal{A}$ 

 $\frac{1}{\sqrt{2}}$  $\ddot{\phantom{1}}$